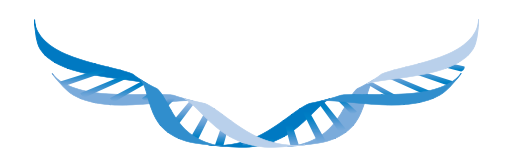

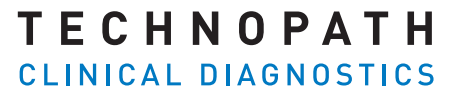

THE QUALITY CONTROL COMPANY

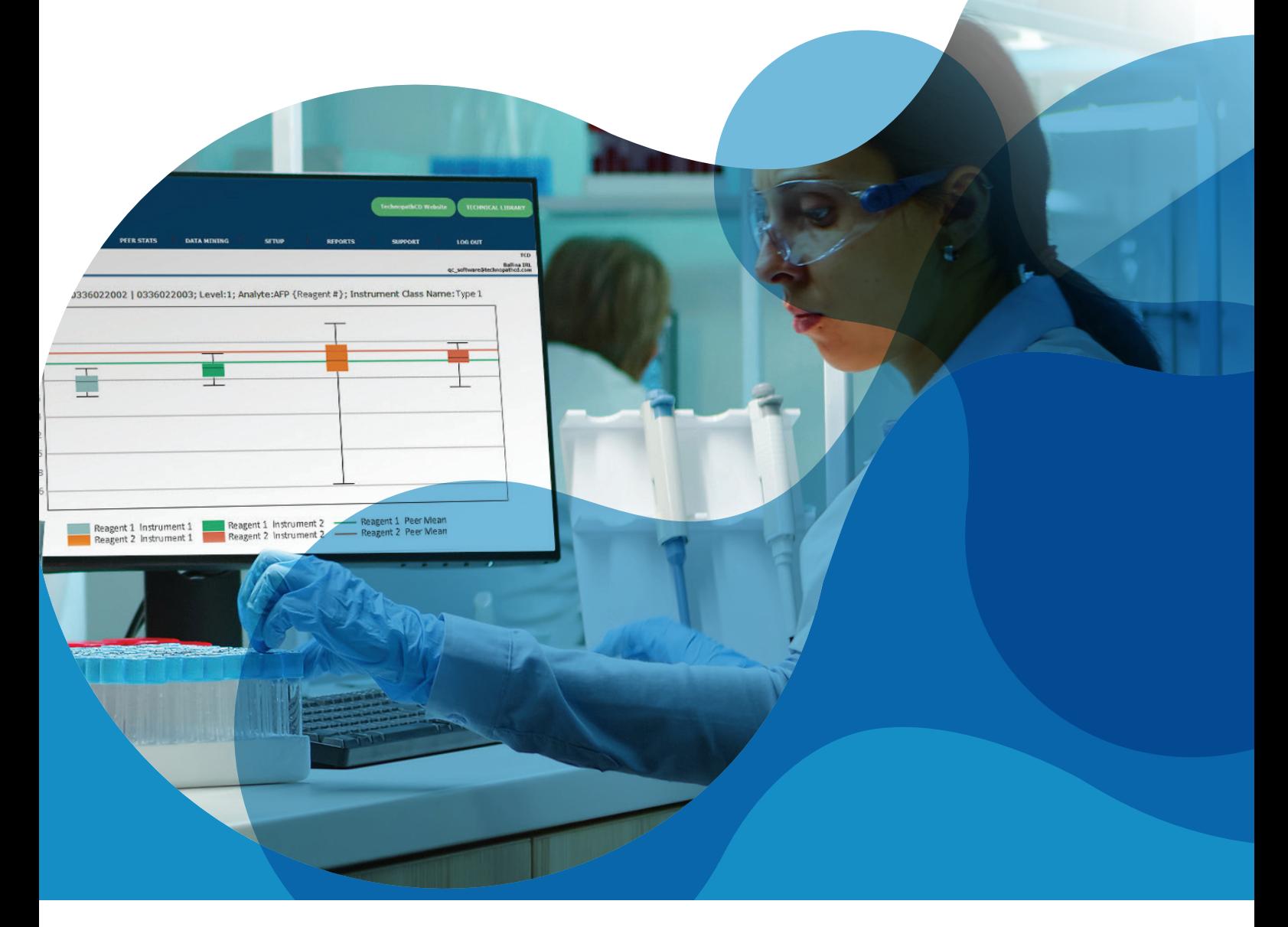

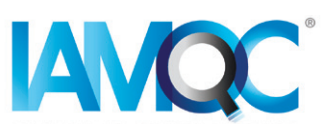

# 试剂批次报告指南

IAMQC PEER 软件自动生成报告

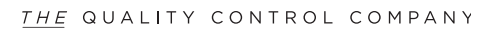

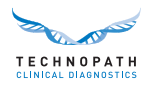

# 目录

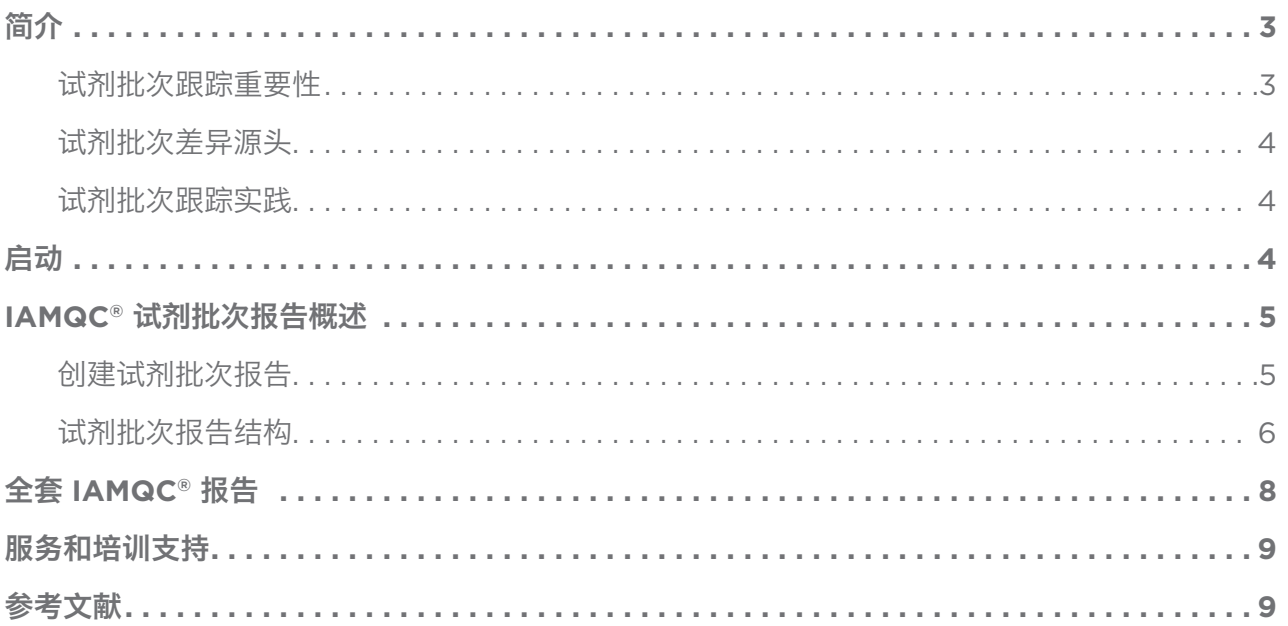

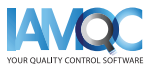

 $2 \equiv$ 

<span id="page-2-0"></span>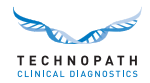

## 简介

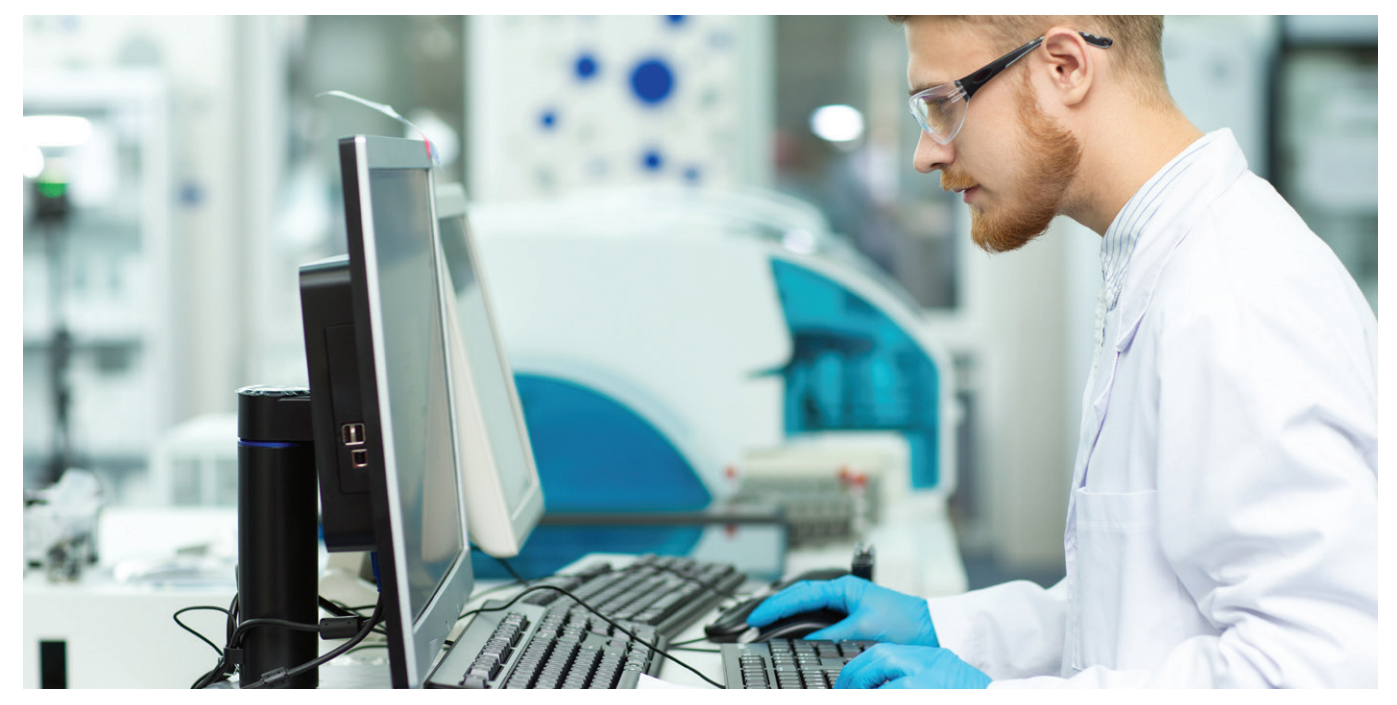

#### 试剂批次跟踪的重要性

在临床实验室中,新试剂批次性能的验证是一项常见任务。它被看作是一项良好实验室规范。在使用前对 每一批次的新试剂做出评估是实验室规范和验证标准的需要1,2。

批次间的差异会影响校准品和试剂,这种差异对实验室来说是一项经常需要面对的挑战,会影响到实验室 获得长期一致性结果的能力。实验室应该制定程序,来对差异做出量化,来决定差异的大小对患者结果的 发布来说是否可接受,这十分重要。如果未检测到具有临床意义的"批次间差异",会造成结果发生变 化,可能会对患者护理带来风险3。

"众所周知,试剂和检测系统之间的差异会导致检测结果的可变性,因此在使用新试剂或实施新检测系统 时需要进行交叉研究。"4

据报道,在临床实验室中,免疫测定比一般化学测试更容易出现批次间差异。当分析物用于对患者进行长 期随访时,这一点尤其重要,例如肿瘤标志物,浓度的微小变化可能会引发进一步的实验室检测、成像或 其他临床干预1。

值得注意的是, IVDR5(体外诊断法规)和 CAP6(美国病理学会)要求提供有关批次间差异的信息以及 相关的数字和测量单位。在实践中,各个试剂批次之间可能存在显著差异。需要将未对单独试剂批次做过 优化的对照品用作分析过程的独立审查。7

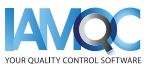

<span id="page-3-0"></span>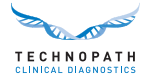

#### 试剂批次差异源头

新试剂批次性能变化的可能原因包括试剂成分材料的变化或不稳定性、试剂在运输或储存过程中的受损以 及新试剂批次的校准不正确。

#### 试剂批次跟踪实践

不同临床实验室的试剂批次间测试差异很大。差异会影响质控结果、患者结果或两者都受影响。"对于新的 试剂批次,没有普遍认可的接受或拒绝标准。接受标准由实验室管理层来决定。" 1

使用与人体样本密切相似的质控材料3进行内部质量控制非常重要,实验室之间对等的比较也很重要3。我们 IAMQC® QC 数据管理软件支持的 Technopath Multichem® 独立质量控制材料在这方面为临床实验室 提供了支持。

### 启动

为了进一步支持临床实验室自动跟踪和报告试剂批次间的差异, Technopath 现在推出了新的"试剂批次 报告"。

请联系我们的 **QCSoftware@technopathcd.com** 并提供您 IVD 仪器详细信息来进行创建。

### 箱形图说明

箱形图是显示数据集的标准化方式,它基于五个参数:最小值、最大值、样本中位数以及第一个和第三个四分位数。

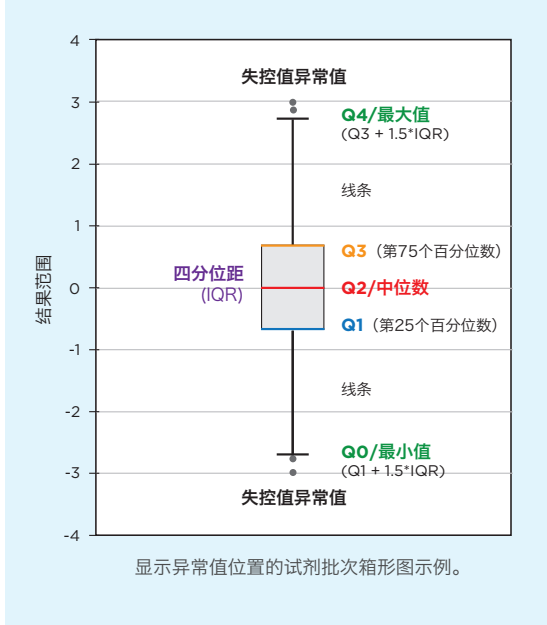

箱形图由两部分组成,一个箱体和一组线段,如图所示。最低点是数据 集的最小值, 最高点是数据集的最大值。箱体从 Q1 到 Q3 绘制, 中间 一条水平线表示中位数。

Q4/最大值(第 0 个百分位数): 不包括任何异常值的最大数据点。

Q3/第三个四分位数(第 75 个百分位数): 也称为上四分位数, 是数 据集上半部分的中位数。

Q2/中位数(第 0 个百分位数)数据集的中间值

Q1/第一个四分位数(第 25 个百分位数): 也称为下四分位数, 是数 据集下半部分的中位数。

QO/最小值(第 100 个百分位): 不包括任何异常值的最小数据点。

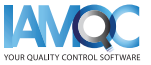

<span id="page-4-0"></span>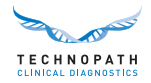

## **IAMQC®** 试剂批次报告概述

### 创建试剂批次报告

试剂批次报告针对所选 QC 批次编号, 为实验室仪器上的每个测定提供按试剂批次细分的对等统计数据。 试剂批次报告可在系统的报告区域中访问:

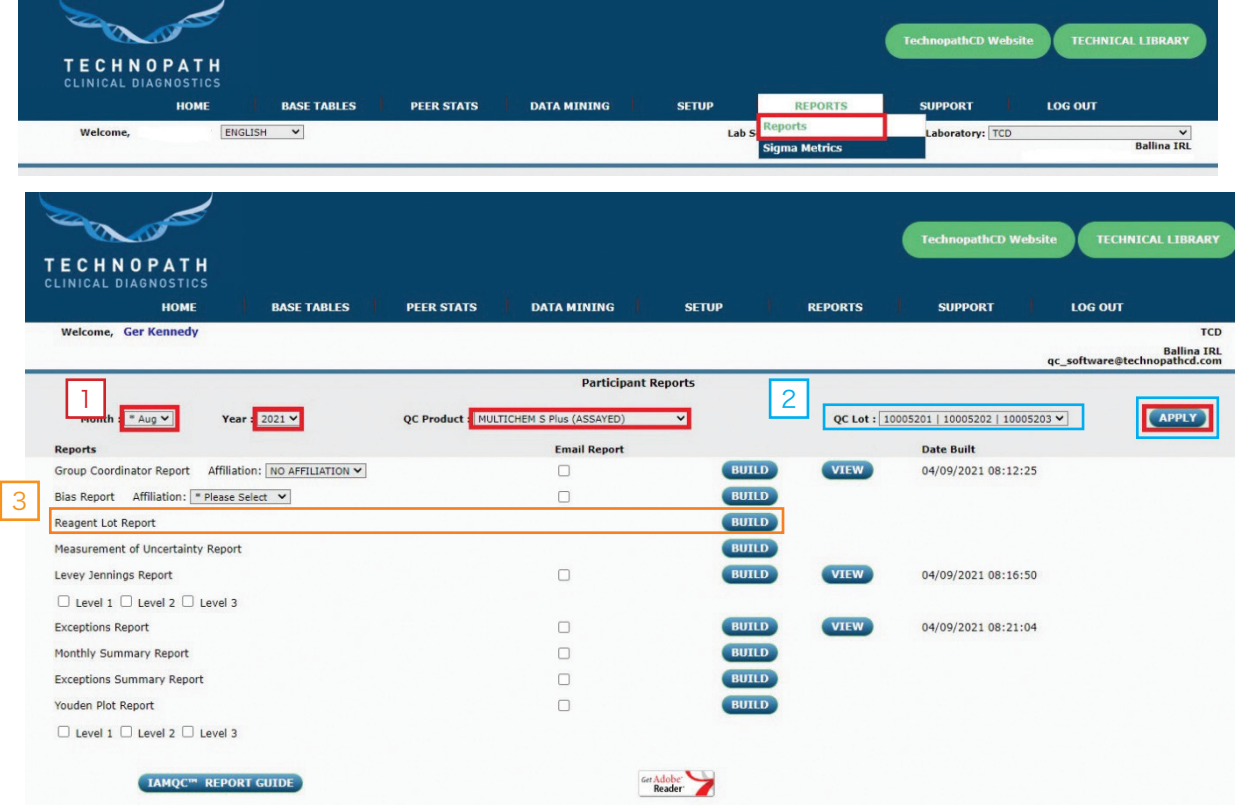

1 |从下拉菜单中选择月份、年份和产品,然后选择"应用"。

<mark>2]</mark> 从下拉菜单中选择相关的 QC 批次号并选择"应用"以确认您希望为其生成报告的批次号。

<mark>3 |</mark>选择"试剂批次报告"对面的"创建",生成 Microsoft Excel 格式的报告。

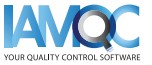

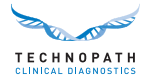

#### 试剂批次报告结构说明

### 报告格式说明

该报告将以 Microsoft Excel 文件的形式提供,包括以下标题:

- **•** 分析物:报告所选试剂分析物
- **•** 试剂批号:报告试剂批次号
- **级别:** 质控级别
- **单位:** 报告分析物的测量单位
- **•** 来源:到现在为止的世界对等批次、世界对等或仪器 序列号
- **• #inst**:对等计算所用仪器号
- **• N**:数据点数
- **•** 均值:平均值
- **• SD**:标准差
- **• %CV**:百分比累计值
- **•** 最小值:排除任何异常值的最低数据点
- **•** 最大值:排除任何异常值的最高数据点
- **•** 中位数:数据集的中间值
- **• Q1**:第一个四分位数(第 25 个百分位数):也称为 下四分位数,是数据集下半部分的中位数。
- **• Q3**:Q3/第三个四分位数(第 75 个百分位数):也 称为上四分位数,是数据集上半部分的中位数。

数据按分析物所列表格显示,表格中的第一行显示使用规定试剂批号,得出的世界对等组批次(LTD)值 (迄今为止)。

以下示例表显示了三个级别质控材料,两个丙氨酸氨基转移酶试剂批次的世界对等组批次(LTD)值(迄 今为止):

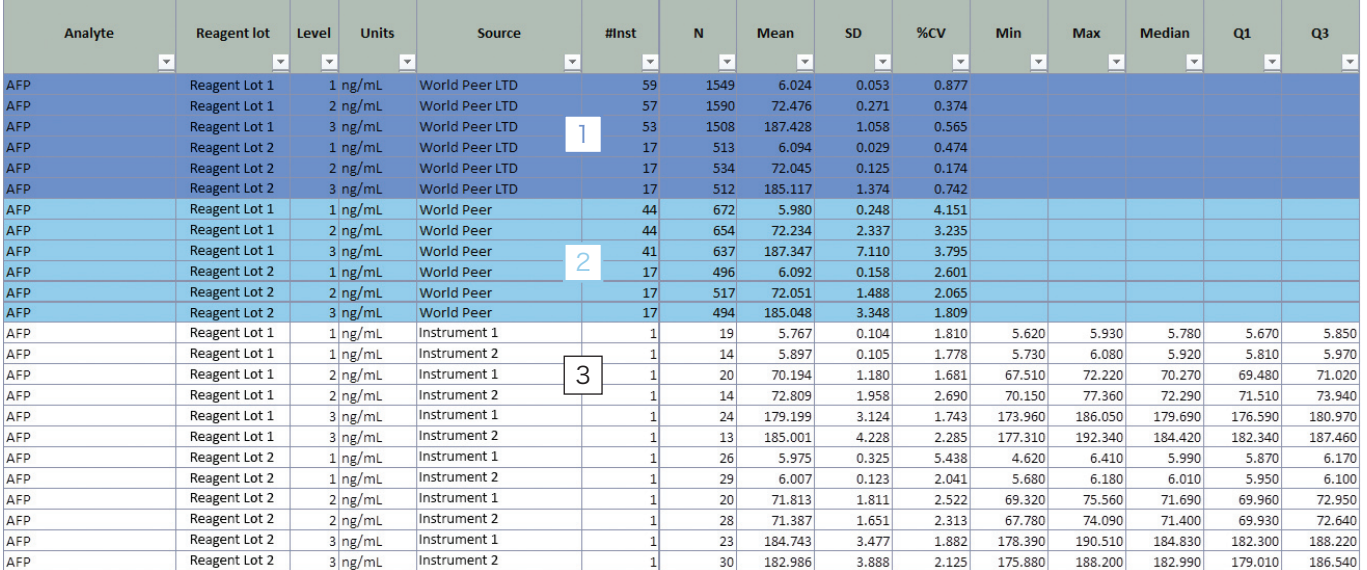

#### 表中的行用颜色编码来表示:

- 1 **| 世界对等 LTD** 当前的世界对等组批次号(迄今为止)。紫色行显示每个级别试剂批次的批次到日期 对等值,包括截至目前为该批次提交的所有值。
- 2 | 当前月份为止的**世界对等**批次平均值对于当前月份对等值,也显示了与批次(LTD)值(迄今为止) 相同的信息。
- 3 |**实验室中每个**单独仪器的数据显示如下:
	- **•** 仪器序列号

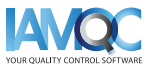

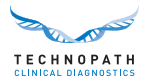

- **•** 每个仪器上试剂批次号的数据点数
- **•** 平均值、SD、CV% 计算
- **•** 该试剂批次在该仪器上提交的最小值
- **•** 该试剂批次在该仪器上提交的最大值
- **•** 该试剂批次在该仪器上提交的中值
- **•** 根据提交数据计算得出的四分位数 1 和四分位数 3 的值。这些值用于在图表上定位箱形图

使用此信息生成箱形图,显示每个仪器和每一试剂批次的值在整个范围内的分布。每个级别的质控显示在 不同的图表上,每一试剂批次的当前月份世界对等值在图表上显示为一条线:

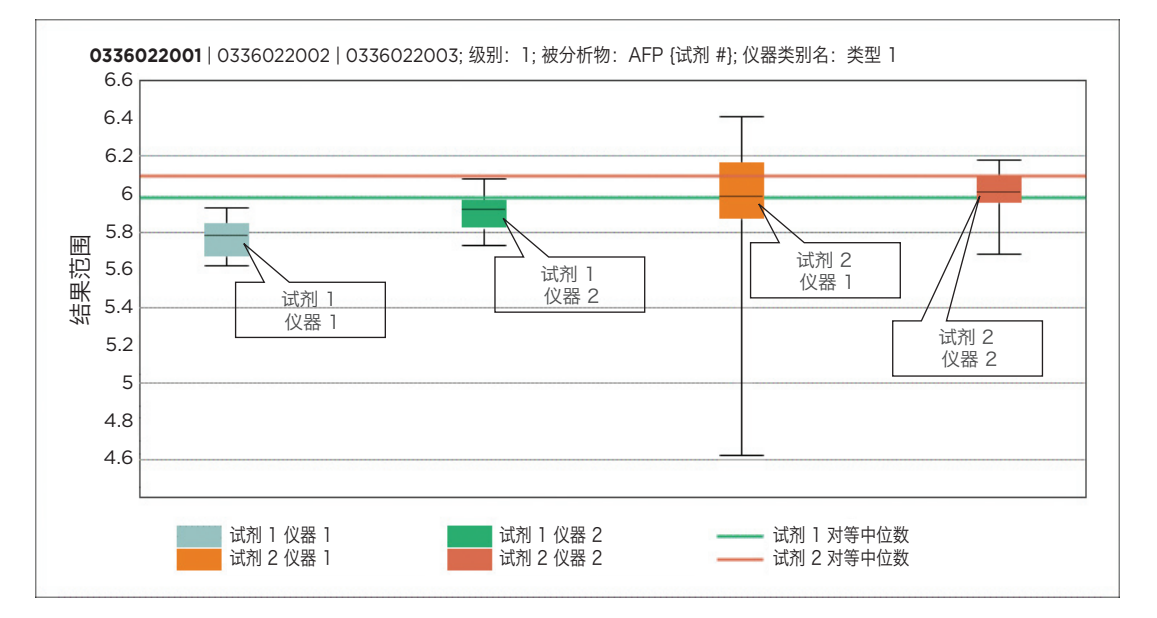

基于实验室所用不同试剂批次,提供了同一质控批次的性能视图。

该报告将包含所有分析物的条目,这些分析物在该月都提交了数据,也选择了质控批次。

如需要 **IAMQC® PEER** 演示版,请联系: **[iamqcsupport@technopathcd.com](mailto:iamqcsupport%40technopathcd.com?subject=IAMQC%20Peer%20Support)**

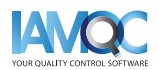

<span id="page-7-0"></span>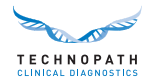

## 全套 **IAMQC®** 报告

IAMQC Peer 包含以下报告,所有这些报告都为实验室提供了解释其仪器性能的关键信息。有关每份报告 的更多信息,请参阅 **IAMQC Peer** 手册。

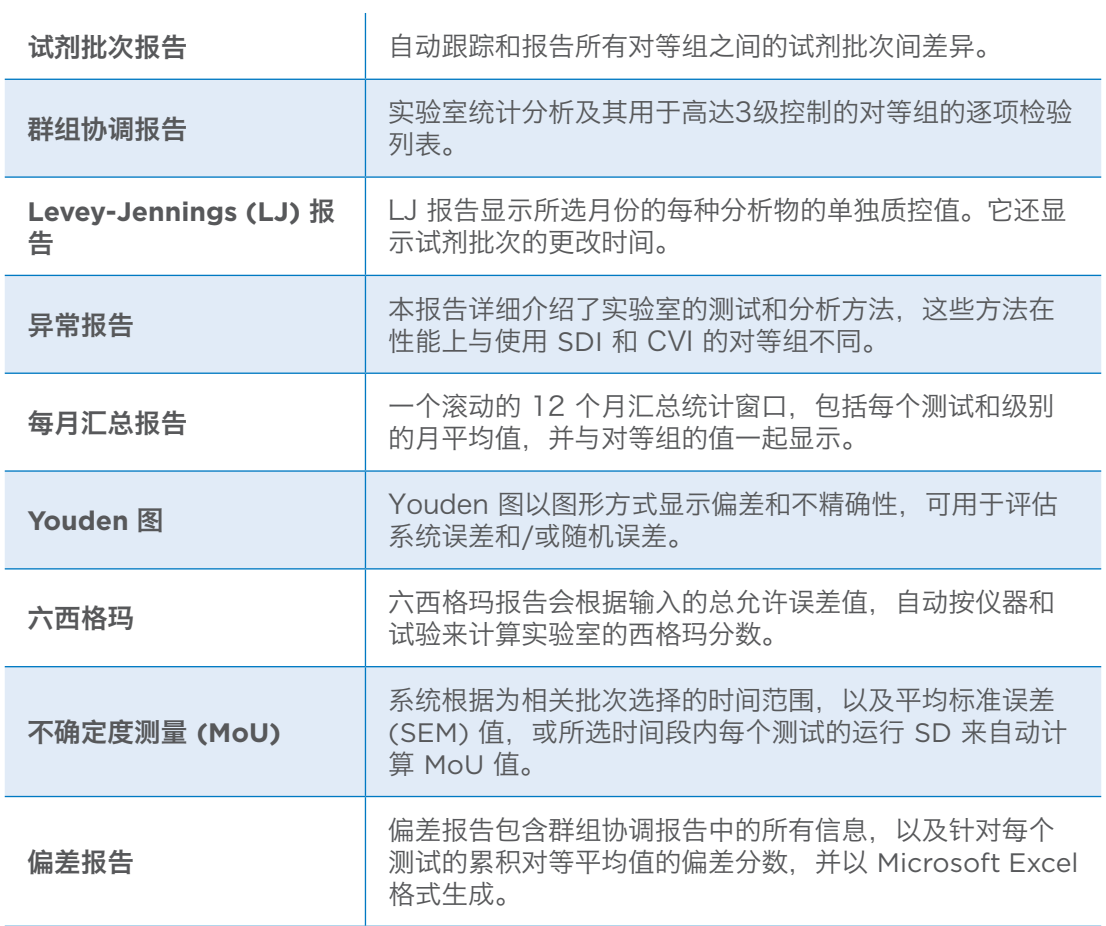

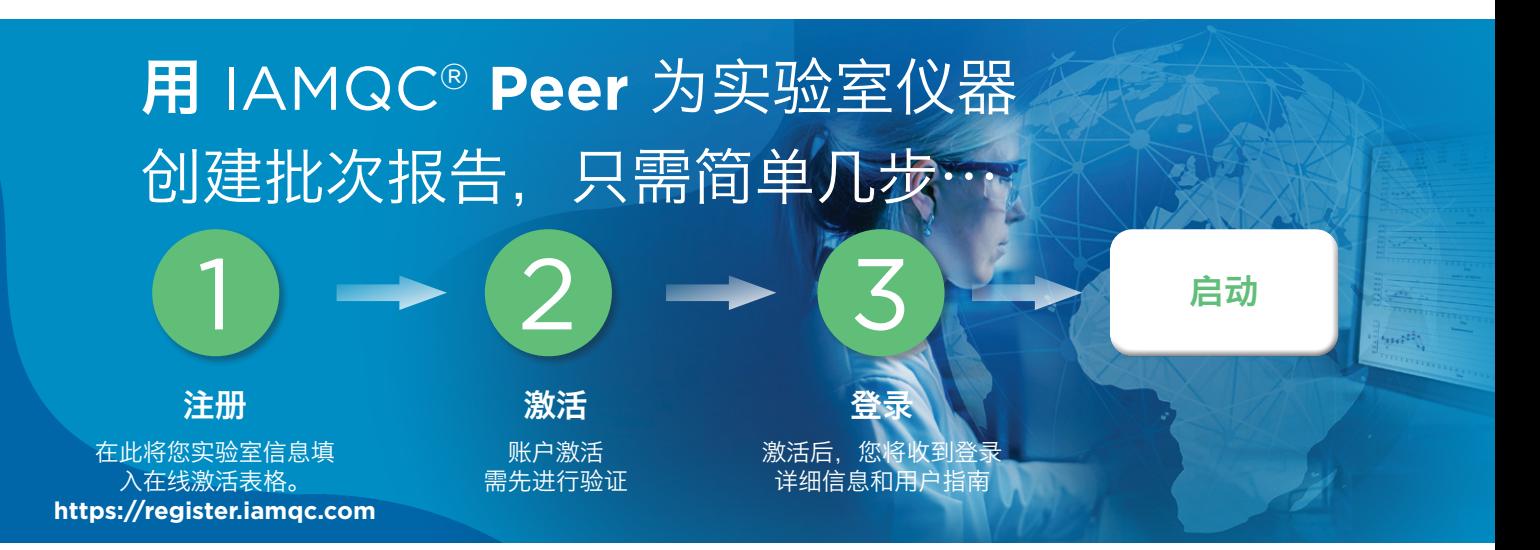

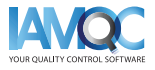

<span id="page-8-0"></span>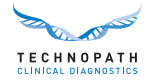

### 服务和培训支持

如需在 IAMQC® QC 数据管理软件中生成自动报告,请联系 **qcsoftware@technopathcd.com**。

Technopath Clinical Diagnostics 提供全套质量控制培训服务,采用的是我们的培训材料。如需更多 信息,请访问我们的知识中心(**[Knowledge](https://www.technopathclinicaldiagnostics.com/knowledge-centre/my-technopath/) Centre**),在此您能进入我们的技术库,获取质控材料、 IAMQC® 数据管理软件教程和详细的用户指南。

要了解有关 Technopath Clinical Diagnostics [和我们客户价值的更多信息,请访问](https://www.technopathclinicaldiagnostics.com/why-technopath/) **[www.technopathcd.com](https://www.technopathclinicaldiagnostics.com/why-technopath/)** 网址中"**Why Technopath**["栏目。](https://www.technopathclinicaldiagnostics.com/)

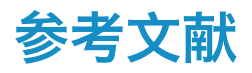

[1] Algeciras-Schimnich, Alicia, PhD."解决临床实验室中的试剂批间验证问题。"临床实验室新闻04/01/2014 :n.pag. Web.05/15/2017网页2017年5月15日.

[2] EP26-A: 试剂批间变异的用户评价;批准指南。 临床和实验室标准协会2013 年9 月

[3]"批次间差异" Simon Thompson、Douglas Chesher、Clin Biochem。2018 年 5 月修订; 39(2):51- 60、PMCID: PMC6223607

[4] Tricot、Mark X.博士"问与答"今日美国病理学家协会美国病理学家协会、2007 年 12 月网页2017年5月15 日.

[5]《体外诊断医疗器械法规》第 3 章: IVDR 第三章: 器械的识别和可追溯性, 器械和经济运营者的注册, 安全性 和临床表现总结,欧洲医疗器械数据库。 第 20 .4 .1 (V) 节。20.4.1 (V) 节、

[6] CAP 《所有通用检查清单》COM.30450

[7] 独立质控及其重要性是否是独立的?译自《Trillium-Diagnostik》2019; 17(4): 157: 体外诊断, "独立质控 及其重要性:是否是独立的?"Oswald Sonntag

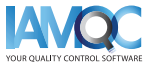

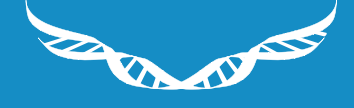

TECHNOPATH

#### **[www.technopathcd.com](https://www.technopathclinicaldiagnostics.com/)**

info@technopathcd.com | 电话:+353 61 525700 (地址) Technopath Life Sciences Park, Fort Henry, Ballina, Co. Tipperary, V94 FF1P, Ireland.

> 美国: info@technopathusa.com | 电话:1.888.235.3597 (地址)99 Lafayette Drive, Suite 179, Syosset, NY 11791